# S **ONLINEMARKETING**

# ChatGPT: Chance oder Gefahr für den Mittelstand?

11. AfterWork ZukunftsChancen

Prof. Dr. rer. nat. Alexander Lutz

## **Vorstellung**

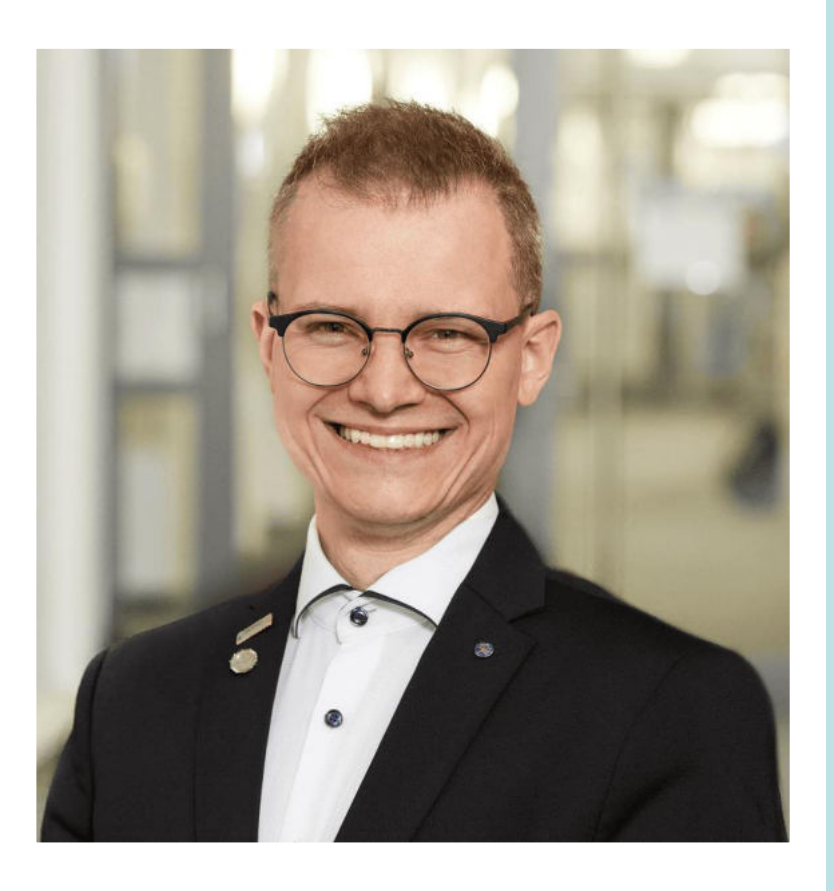

Tel.: 089 – [21 53 88 9-41](tel:+4989215388941) Mail: [a.lutz@die-neos.de](mailto:a.lutz@die-neos.de) <https://www.linkedin.com/in/prof-lutz/>

### **Gründer & Chef der Agentur NEOs Onlinemarketing**

+ Online Strategie Agentur mit Fokus auf Webentwicklung und Onlinemarketing

#### **Diplomierter Humangenetiker & Anthropologe**

+ Diplomarbeit an der Universität LMU München *Anthropological Analysis on mass graves from the 30 years' war*

### **Doktor der Anthropologie**

+ Dissertation an der Universität LMU München *Managing fragmentary data in Osteology*

### **Professor an der FOM München**

+ Bereich Wirtschaftsinformatik *spez. Denomination Big Data & Künstliche Intelligenz*

### **Forschungsschwerpunkte:**

- + Anthropologie und Humangenetik,
- + Datenmodellierung, Big Data, Missing Data, Data Science, Text Mining,
- + Machine Learning, Natural Language Processing, Natural Language Generation, Deep Learning.

# **Publikationen und Vorträge**

### Publikationen

### LUTZ A., LUTZ R. (2023): **Topic Modeling as an evaluation basis in literature research. A proposal for a new literature review method for machineassisted source evaluation.**

In: Journal of Biological and Clinical Anthropology 80/2 (2023), p. 119-134.

ALBRECHT T., LUTZ A. (2022): Das frühmittelalterliche Gräberfeld in Emmering, Lkr. Fürstenfeldbruck, Teil 1 und Teil 2. In: Universitätsforschungen zur prähistorischen Archäologie, Band 371, Verlag Dr. Rudolf Habelt GmbH, Bonn.

LUTZ A. (2022): Megatrend der Wirtschaftsinformatik: Transhumanismus. In: Mehrwert München – Das Marketing-Netzwerk [Weblog], 09.06.2022. Online-Publikation: https://mehrwert-muenchen.de/2022/06/teil-4 megatrend-intelligente-maschinen/ Abrufdatum: 14.09.2022

#### LUTZ A. (2021): Megatrend der Wirtschaftsinformatik: Künstliche Intelligenz. In: Mehrwert München – Das Marketing-Netzwerk [Weblog], 13.12.2021. Online-Publikation: https://mehrwert-muenchen.de/2021/12/megatrendkuenstliche-intelligenz-3/ Abrufdatum: 14.09.2022

### Vorträge, Poster

19. Apr. 2023, Mehrwert München Meetup, München Mensch vs. Maschine: Wer textet besser? Alexander Lutz

13. Apr. 2023, KI Round Table, München Content erstellen ohne Redaktion? Über die Zukunft von Redakteuren im Lichte von ChatGPT. Alexander Lutz

12. Apr. 2023, 2<sup>nd</sup> Data Science Meetup Munich 2.000 Artikel in 16 Stunden lesen und verstehen. Topic Modeling als Machine Learning Methode zur Literaturrecherche - nicht nur für Akademiker. Alexander Lutz

31. Mar. 2023, 14<sup>th</sup> International Meeting of the GfA, Berlin Topic Modeling as an evaluation basis in literature research. A proposal for a new literature review method for machine-assisted source evaluation Regina Lutz, Alexander Lutz

30. Mar. 2023, 14<sup>th</sup> International Meeting of the GfA, Berlin Are Cyborgs already among us? Transhumanism, a megatrend in Business Informatics Alexander Lutz

- 1. Experiment
- 2. Sinnvolle Anwendungen
- 3. Wer ist bedroht wer nicht?

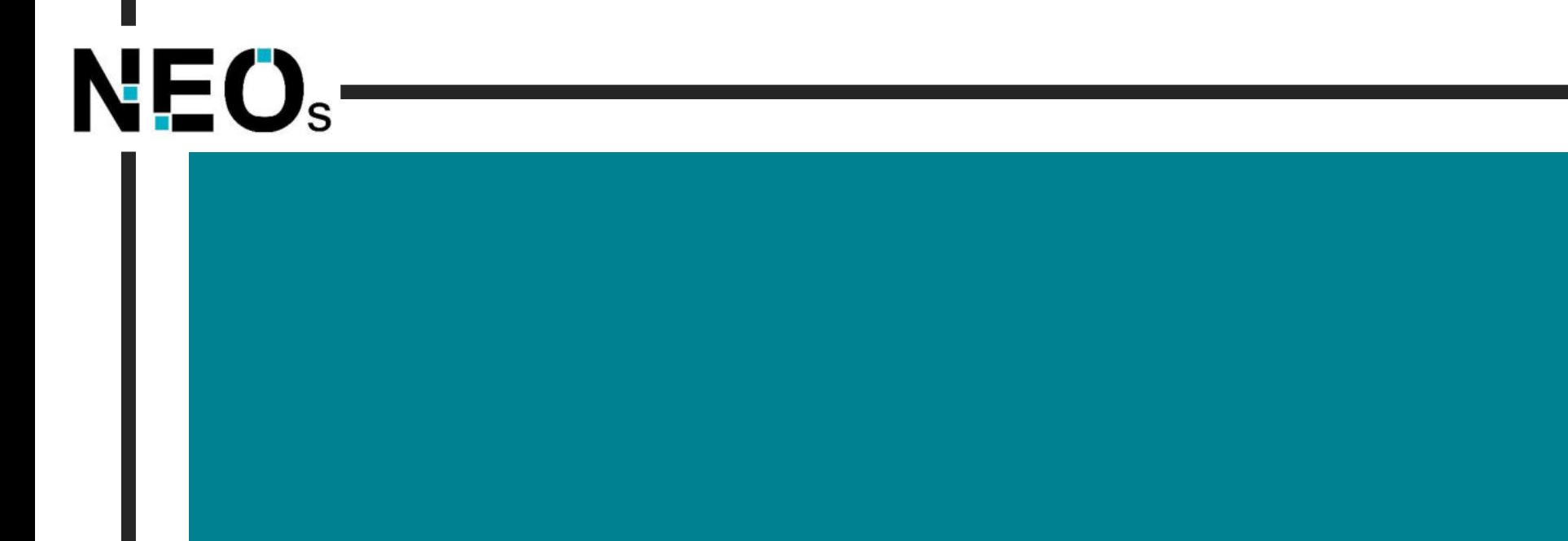

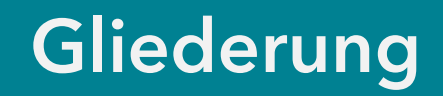

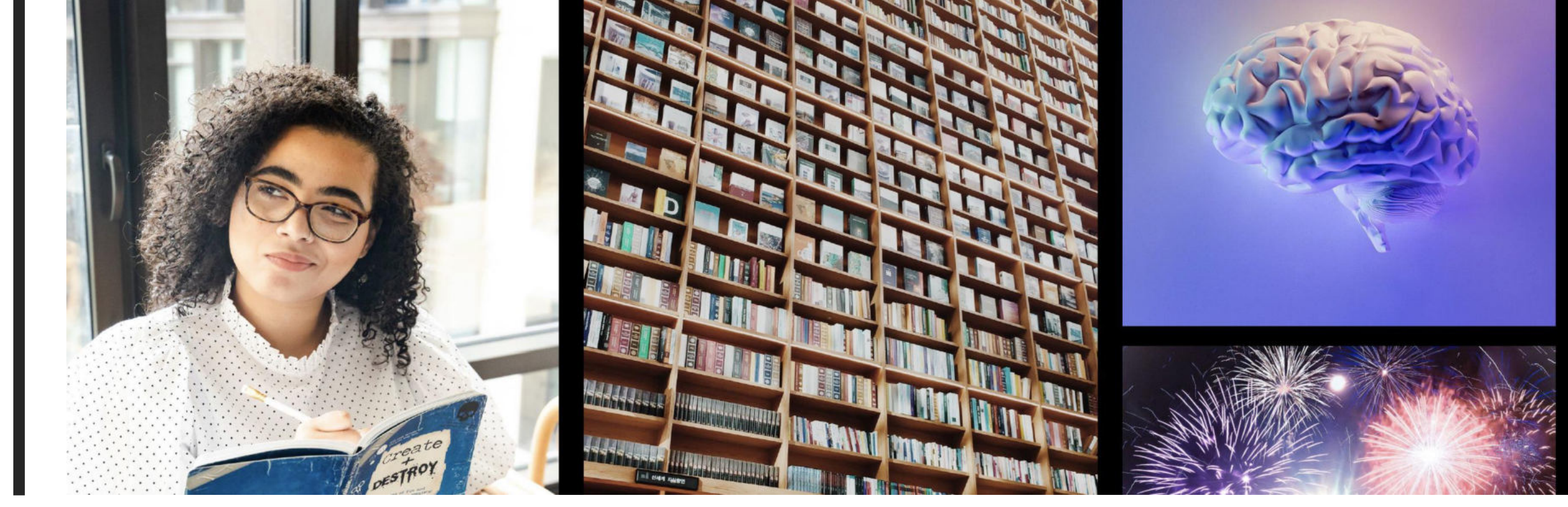

# NEO<sub>s</sub>

# 3. Experiment

## **Experiment**

### Zwei Gruppen

- − Gerades Geburtsjahr
- − Ungerades Geburtsjahr

![](_page_5_Picture_4.jpeg)

![](_page_6_Picture_0.jpeg)

![](_page_6_Picture_1.jpeg)

### **Experiment**

![](_page_7_Figure_1.jpeg)

### **Experiment: Welcher Buchstabe fehlt?** 9

![](_page_8_Picture_1.jpeg)

# A E I O

### **Experiment**

![](_page_9_Picture_1.jpeg)

![](_page_10_Picture_0.jpeg)

# NEO<sub>s</sub>-

### 1. Sinnvolle Anwendungen

## **1: Zusammenfassen von Text**

#### GPT 3.5 GPT 4.0

Die Veranstaltung "11. Afterwork Zukunftschancen" vom BVMW befasst sich mit den Herausforderungen und Chancen der digitalen Transformation für mittelständische Unternehmen. In den Vorträgen werden Experten praxisnahe Lösungen und Strategien für die erfolgreiche Umsetzung digitaler Projekte vorstellen. Teilnehmende CEOs erhalten wertvolle Einblicke, um ihre Unternehmen digital zukunftsfähig zu gestalten und Wettbewerbsvorteile zu sichern.

Die Webseite beschreibt die Veranstaltung "11. AfterWork ZukunftsChancen", die am 13. Juni 2023 von 17:30 bis 19:30 Uhr in Hallbergmoos, Deutschland stattfindet. Die Veranstaltung wird vom BVMW München organisiert und befasst sich mit den Themen Web3 und ChatGPT in Bezug auf kleine und mittelständische Unternehmen (KMU). Experten werden Vorträge über die Relevanz von Web3 für KMU und die Chancen und Gefahren von ChatGPT für den Mittelstand halten. Die Veranstaltung bietet auch Gelegenheit zum Networking und Austausch.

Fassen Sie diese Website zusammen: <https://www.bvmw.de/de/internet-und-digitalisierung/veranstaltungen/11afterworkzukunftschancen>

## **2: Zusammenfassen eines Videos**

Das Interview mit Alexander Lutz geht darum, wie KI in kleinen und mittelständischen Unternehmen implementiert werden kann, um Geschäftsprozesse zu optimieren und Potenziale zu erschließen. Lutz gibt auch Ratschläge für KMU, die KI in ihre Geschäftsprozesse integrieren möchten.

#### GPT 3.5 GPT 4.0

13

In diesem Podcast-Interview diskutiert Experte Alexander Lutz über die Bedeutung von Künstlicher Intelligenz (KI) für den Mittelstand und zeigt, wie Unternehmen durch den Einsatz von KI-Technologien wettbewerbsfähiger werden können. Lutz betont die Wichtigkeit von Anpassungsfähigkeit, Investitionen in passende KI-Lösungen und die Zusammenarbeit mit Experten, um den digitalen Wandel erfolgreich zu bewältigen.

Bitte fassen Sie dieses Video in zwei prägnanten Sätzen zusammen: <https://www.youtube.com/watch?v=BVll7wA0UEc&pp=ygUYbHV0eiBwb2RjYXN0IG1pdHRlbHN0YW5k> Titel: KI für den Mittelstand | Experte Alexander Lutz im Podcast von BVMW

## **3: Zusammenfassen von langen Texten**

The paper proposes using topic modeling, a machine learning method, as a new literature review method for machine-assisted source evaluation in the field of anthropology. The framework presented in the paper allows researchers to reduce many articles to a few topics, enabling them to spend less time manually categorizing documents and improving their understanding of content in a faster way.

Dieser Artikel präsentiert ein neues Framework, das Topic Modeling für Literaturbewertungen in der Anthropologie anwendet, und eine Methode zur Bestimmung der optimalen Anzahl von Themen. Damit können Wissenschaftler multidisziplinäre Projekte schneller verstehen und weniger Zeit für manuelle Dokumentenkategorisierung aufwenden.

### TL;DR in zwei Sätzen \*ein langer Text von mehreren Seiten\*

GPT 3.5 GPT 4.0

14

# **4: Dinge beibringen lassen**

#### GPT 3.5 GPT 4.0

Gerne! Hier ist eine Schritt-für-Schritt-Anleitung, wie du in Photoshop einen Hintergrund entfernen kannst:

1. Öffne dein Bild in Photoshop und wähle das Lasso-Werkzeug aus der Werkzeugleiste aus.

2. Verwende das Lasso-Werkzeug, um den Hintergrund auszuwählen. Achte darauf, dass du möglichst genau arbeitest, um andere Teile des Bildes nicht zu erfassen.

3. Klicke auf "Auswahl verfeinern", um die Auswahl zu optimieren. Hier kannst du die Kanten glätten und die Auswahlkanten anpassen.

4. Klicke auf "Maske hinzufügen", um eine Maskenebene zu erstellen. Die Maske zeigt nun nur noch das ausgewählte Objekt und den transparenten Hintergrund.

5. Verfeinere die Maske, indem du die Pinselwerkzeuge benutzt, um Bereiche hinzuzufügen oder zu entfernen. Der schwarze Pinsel entfernt Teile der Maske, der weiße Pinsel fügt Teile hinzu.

6. Wenn du mit der Maske zufrieden bist, kannst du das Bild als PNG-Datei speichern, um den transparenten Hintergrund beizubehalten.

Ich hoffe, das hilft dir weiter!

Um einen Hintergrund in Photoshop zu entfernen, befolge diese Schritte:

1. Bild öffnen: Öffne Photoshop und importiere das Bild, dessen Hintergrund entfernt werden soll, indem du auf "Datei" > "Öffnen" klickst und die entsprechende Bilddatei auswählst.

2. Schnellauswahlwerkzeug: Wähle das Schnellauswahlwerkzeug in der Werkzeugleiste oder drücke "W". Dieses Werkzeug hilft dir dabei, den Vordergrund vom Hintergrund zu trennen.

3. Auswahl erstellen: Klicke und ziehe mit dem Schnellauswahlwerkzeug über den Vordergrund, den du behalten möchtest. Das Werkzeug wird automatisch die Bereiche erkennen und auswählen, die dem ausgewählten Bereich ähnlich sind. Falls das Werkzeug Teile des Hintergrunds auswählt, halte die Alt-Taste (Option-Taste auf dem Mac) gedrückt und klicke auf die betreffenden Bereiche, um sie von der Auswahl abzuziehen.

4. Feinabstimmung der Auswahl: Klicke oben in der Optionsleiste auf "Auswahl und Maske" (oder "Auswahl bearbeiten" in älteren Versionen von Photoshop). Dadurch wird der "Auswahl und Maske"-Arbeitsbereich geöffnet, in dem du die Auswahl weiter anpassen kannst. Verwende hier die verschiedenen Regler und Werkzeuge, wie den Kantenerkennungsregler, den Radius und das Weichzeichnerwerkzeug, um die Auswahl zu verfeinern.

5. Hintergrund entfernen: Nachdem du mit der Auswahl zufrieden bist, klicke auf "OK", um zum Hauptarbeitsbereich zurückzukehren. Klicke anschließend auf das Ebenenbedienfeld, um die Ebenenpalette sichtbar zu machen. Klicke dort auf das Schloss-Symbol neben der Hintergrundebene, um sie in eine normale Ebene umzuwandeln. Drücke nun die Entf-Taste (Backspace-Taste auf dem Mac) oder gehe zu "Bearbeiten" > "Löschen", um den ausgewählten Hintergrund zu entfernen.

6. Transparenten Hintergrund speichern: Um das Bild mit einem transparenten Hintergrund zu speichern, gehe zu "Datei" > "Speichern unter" und wähle das PNG-Format aus. Stelle sicher, dass die Option "Transparenz" aktiviert ist und klicke auf "Speichern".

Jetzt hast du erfolgreich den Hintergrund in Photoshop entfernt.

### Bitte erstelle eine Anleitung, mit welcher ich in Photoshop einen Hintergrund entfernen kann

# **5. BGM mit Doktor GPT (?)**

#### GPT 3.5 GPT 4.0

Um 1 kg Muskelmasse aufzubauen und 5 kg Fett zu verlieren, empfehle ich eine Kombination aus Krafttraining und Ausdauertraining sowie eine ausgewogene Ernährung.

#### Krafttraining:

- Führe 3-4 Mal pro Woche ein Ganzkörpertraining durch, das aus den Grundübungen wie Kniebeugen, Kreuzheben, Bankdrücken, Klimmzügen und Schulterdrücken besteht.

- Führe 3-4 Sätze zu je 8-12 Wiederholungen durch.

- Erhöhe das Gewicht, das du hebst, allmählich von Woche zu Woche, um den Muskelaufbau zu fördern.

#### Ausdauertraining:

- Führe 2-3 Mal pro Woche Cardio-Training durch, z. B. Joggen, Radfahren oder Schwimmen. - Führe 30-60 Minuten Cardio-Training durch, um Kalorien zu verbrennen und das Herz-Kreislauf-System zu stärken.

#### Ernährung:

- Achte auf eine ausgewogene Ernährung, die aus einer Kombination von Kohlenhydraten, Proteinen und gesunden Fetten besteht.

- Iss ausreichend Eiweiß, um den Muskelaufbau zu fördern.

- Reduziere die Aufnahme von raffiniertem Zucker und verarbeiteten Lebensmitteln, um den Fettabbau zu fördern.

Beachte, dass die Ergebnisse nicht über Nacht kommen werden. Es erfordert Zeit, Geduld und Konsistenz, um Ihre Ziele zu erreichen. Es ist auch wichtig, sich ausreichend auszuruhen und zu erholen, um Verletzungen zu vermeiden und den Körper Zeit zu geben, sich zu regenerieren.

Um 1 kg Muskelmasse aufzubauen und 5 kg Fett zu verlieren, empfehle ich einen Kombination aus Krafttraining, Cardio und einer ausgewogenen Ernährung. Hier ist ein detaillierter Übungsplan für 12 Wochen:

#### Woche 1-4:

- Trainingseinheiten: 3-4x pro Woche

- Krafttraining: Ganzkörpertraining
- Cardio: 20-30 Min. nach dem Krafttraining

Krafttraining (Ganzkörper):

1. Kniebeugen - 3 Sätze x 10-12 Wiederholungen

2. Liegestütze - 3 Sätze x 10-12 Wiederholungen 3. Langhantelrudern - 3 Sätze x 10-12 Wiederholungen 4. Schulterdrücken - 3 Sätze x 10-12 Wiederholungen 5. Plank - 3 Sätze x 30-45 Sekunden

#### Woche 5-8:

- Trainingseinheiten: 4x pro Woche
- Krafttraining: Ober-/Unterkörper im Wechsel
- Cardio: 25-35 Min. nach dem Krafttraining

#### Oberkörpertraining:

- 1. Bankdrücken 4 Sätze x 8-10 Wiederholungen
- 2. Klimmzüge 4 Sätze x 8-10 Wiederholungen
- 3. Schulterdrücken 4 Sätze x 8-10 Wiederholungen
- 4. Bizepscurls 3 Sätze x 10-12 Wiederholungen
- 5. Trizepsdips 3 Sätze x 10-12 Wiederholungen

#### Unterkörpertraining:

- 1. Kniebeugen 4 Sätze x 8-10 Wiederholungen 2. Kreuzheben - 4 Sätze x 8-10 Wiederholungen
- 3. Beinpressen 4 Sätze x 8-10 Wiederholungen
- 4. Wadenheben 3 Sätze x 12-15 Wiederholungen
- 5. Bauchübungen 3 Sätze x 15-20 Wiederholungen

#### Woche 9-12:

- Trainingseinheiten: 4-5x pro Woche
- Krafttraining: Split Training (z.B. Push/Pull oder Ober-/Unterkörper) - Cardio: 30-40 Min. nach dem Krafttraining oder an separaten Tagen

#### Ernährung:

- Defizit von 300-500 Kalorien pro Tag
- Protein: 1,6-2,2g pro kg Körpergewicht - Kohlenhydrate: 3-5g pro kg Körpergewicht
- 
- Fett: 0,8-1,0g pro kg Körpergewicht

Bitte beachte, dass es wichtig ist, vor Beginn eines neuen Trainingsplans einen Arzt zu konsultieren. Passen Sie den Plan nach Bedarf an, um auf Ihre individuellen Bedürfnisse einzugehen.

Ich möchte 1 kg Muskelmasse zunehmen und zugleich 5 kg Fett verlieren. Bitte erstelle einen detaillierten Übungsplan für mich, 37 Jahre jung, männlich, 68 kg, 166cm groß.

## **6. KI-Klon des eigenen Schreibstils**

#### GPT 3.5 GPT 4.0

Der Schreibstil ist sachlich und professionell, ohne dabei unpersönlich zu wirken. Es wird eine klare Antwort auf die Anfrage gegeben und es wird auf die spezifischen Anforderungen des Projekts eingegangen. Es werden auch konkrete Vorschläge gemacht, wie das Projekt umgesetzt werden kann und welche Schritte dafür notwendig sind. Der Autor zeigt sich offen für weitere Gespräche und ist bereit, gemeinsam an einer Lösung zu arbeiten. Es wird auch auf die Vertraulichkeit des Projekts eingegangen und eine Verschwiegenheitserklärung angeboten. Insgesamt ist der Schreibstil daher professionell und kundenorientiert.

#### Nach Analyse Ihres Schreibstils kann ich die folgenden Merkmale feststellen:

1. Förmlichkeit: Sie verwenden eine formelle Anrede und einen respektvollen Ton in Ihrer Kommunikation.

2. Klarheit und Präzision: Sie stellen sicher, dass Ihre Informationen klar und präzise sind, um Missverständnisse zu vermeiden.

3. Fachwissen: Sie beziehen sich auf Ihre bisherigen Erfahrungen und Projekte, um Ihre Kompetenz und Fachkenntnisse zu demonstrieren.

4. Problemlösungsorientiert: Sie bieten Lösungen und Vorschläge für die Umsetzung des Projekts an und zeigen Bereitschaft zur Zusammenarbeit.

5. Struktur: Sie teilen Ihren Text in thematisch geordnete Absätze auf, um eine bessere Lesbarkeit und Verständlichkeit zu gewährleisten.

6. Terminanfrage: Sie bitten um einen Termin, um das Projekt zu besprechen und zeigen Flexibilität bei der Wahl des Kommunikationsmediums.

Mit diesen Informationen werde ich versuchen, Ihren Schreibstil in zukünftigen Antworten beizubehalten.

Ich möchte, dass Du analysierst wie ich schreibe und lernst zu schreiben wie ich. \*enter\* Chat-GPT wird nach weiterem Kontext fragen. Zweiter Prompt: Analysiere meinen Schreibstil: "Ihre Nachricht in Ihrem Schreibstil"

17

### **6. KI-Klon des eigenen Schreibstils – ausprobiert** 18

Sehr geehrte Damen und Herren,

ich möchte diese Gelegenheit nutzen, um Ihnen meine aufrichtige Anerkennung für Ihre herausragende Aufmerksamkeit und das Interesse, das Sie meinem heutigen Vortrag entgegenbringen, auszusprechen. Es ist mir eine große Freude und Ehre, vor einem so engagierten und interessierten Plenum sprechen zu dürfen.

Ihre wertvollen Fragen und konstruktiven Beiträge zeugen von Ihrem tiefen Verständnis und Ihrer Expertise auf diesem Gebiet. Dies ermöglicht einen fruchtbaren Dialog und trägt dazu bei, das gesamte Thema weiterzuentwickeln. Ihre lebhafte Beteiligung trägt maßgeblich zum Erfolg dieser Veranstaltung bei.

Nochmals vielen Dank für Ihre außerordentliche Aufmerksamkeit und das entgegengebrachte Interesse. Es ist mir eine wahre Freude, vor Ihnen zu präsentieren, und ich freue mich auf unsere zukünftige Zusammenarbeit und den weiteren Austausch von Ideen und Wissen.

Mit freundlichen Grüßen,

Alexander Lutz

GPT 4.0

![](_page_18_Picture_0.jpeg)

# NEO<sub>s</sub>-

### 3. Wessen Job ist bedroht – und wessen nicht?

### **Chance oder Gefahr? Was sollte man tun?**

20

- **1. Chief Digital Officer** benennen.
- 2. Kleine **Pilotprojekte** in unkritischen Teilbereichen starten.
- 3. GPT-Variante nutzen, in welcher nicht OpenAI die Daten erhält.
	- Beispiel hierzu: Atthene-GPT, (DSGVO-konform)

## **Foliensatz und Whitepaper gefällig?**

### Bei Interesse am Foliensatz dieses

Vortrags oder am Whitepaper zu

Atthene-GPT:

Einfach ins Formular eintragen.

Kostenfrei und unverbindlich.

![](_page_20_Picture_6.jpeg)

21

<https://forms.office.com/e/GHs34J3t7f>

## **Alle Prompts – wie versprochen – Teil 1**

#### Zusammenfassen einer URL:

Fassen Sie diese Website zusammen: https://www.bvmw.de/de/internet-unddigitalisierung/veranstaltungen/11afterworkzukunfts chancen

#### Zusammenfassen eines Videos:

Bitte fassen Sie dieses Video in zwei prägnanten Sätzen zusammen: https://www.youtube.com/watch?v=BVll7wA0UEc& pp=ygUYbHV0eiBwb2RjYXN0IG1pdHRlbHN0YW5k Titel: KI für den Mittelstand | Experte Alexander Lutz im Podcast von BVMW

22

#### Zusammenfassen von langen Texten:

TL;DR in zwei Sätzen \*ein langer Text von mehreren Seiten\*

#### Dinge beibringen lassen:

Bitte erstelle eine Anleitung, mit welcher ich in Photoshop einen Hintergrund entfernen kann

beweise mathematisch, dass tan480°.sin300°.cos14°.sin(-135°)/sin104°.cos225°  $= 3/2$ 

## **Alle Prompts – wie versprochen – Teil 2**

#### BGM mit "Doktor GPT":

Ich möchte 1 kg Muskelmasse zunehmen und zugleich 5 kg Fett verlieren. Bitte erstelle einen detaillierten Übungsplan für mich, 37 Jahre jung, männlich, 68 kg, 166cm groß.

#### KI-Klon des eigenen Schreibstils, Anlernen:

Ich möchte, dass Du analysierst wie ich schreibe und lernst zu schreiben wie ich. \*enter\* *Chat-GPT wird nach weiterem Kontext fragen.*

Zweiter Prompt:

Analysiere meinen Schreibstil: "Ihre Nachricht in Ihrem Schreibstil"

#### KI-Klon des eigenen Schreibstils, Anwenden:

Schreibe in meinem Schreibstil eine höfliche Nachricht, in der Du das Publikum lobst, dass es heute besonders aufmerksam ist und es eine Freude ist, vor diesem Plenum einen Vortrag zu halten.

#### Schwierige Antworten vorformulieren lassen:

Bitte erstelle eine sachliche Reaktion auf die Nachricht, welche lautet: "Erhaltene Nachricht".

# **Diskussion**

*"Eine KI wird für mich nie den Job eines*  Redakteurs übernehmen können. Der Job eines Redakteurs beginnt und endet für mich *nicht mit dem reinen Schreiben des Textes."*